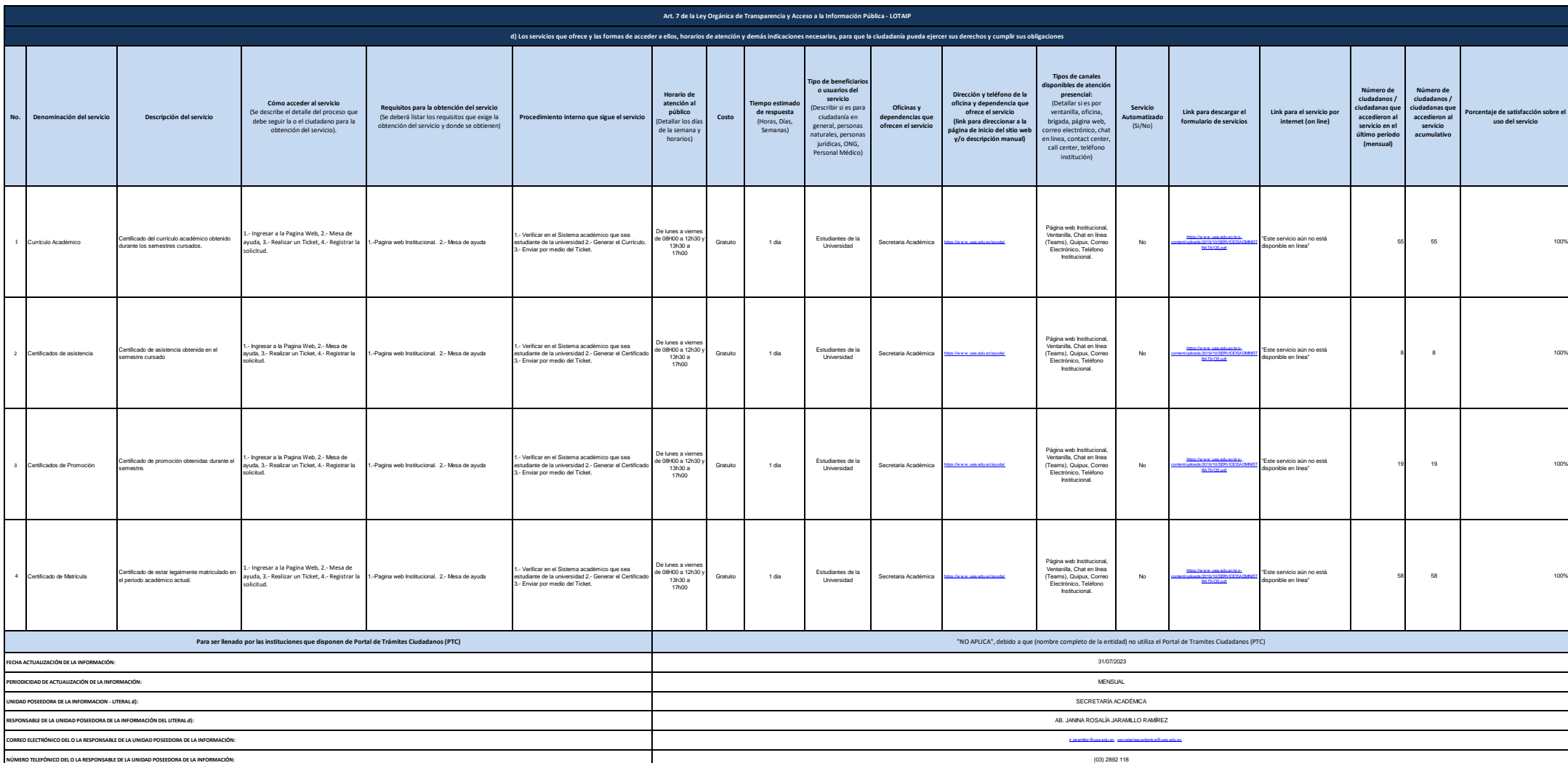

e<br>S